## **Crosshatch Brushes Download Photoshop Extra Quality**

Cracking Adobe Photoshop is easy, but it does require a few steps. The first step is to download Adobe Photoshop from Adobe's website. Once the download is complete, open the software and follow the instructions. After the installation is complete, you need to locate the patch file and copy it to your computer. The patch file is usually available online, and it is used to unlock the full version of the software. There are a number of ways to install Adobe Photoshop. The first way is to simply download the installer and follow the in-built instructions. The installer will perform a number of checks to ensure that it is running properly. If it is, then you can proceed with the installation. The second and most common method is to use the exe file. This is the file that you will download from Adobe and is the same as the one you see online. You just need to double click on the file to open it and run it. Once it has been installed, you need to locate the exe file of the program that you want to install. Once you have it, it's just a case of double clicking on it and following the instructions on the screen.

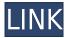

The next time you run the app you'll be prompted to upgrade. If you integrated Google Checkout then the store will automatically check that it is the same product you bought in the past. If not, you will need to link the account. In recent times, I've had to write a book with a dragon on the cover. This dragon (an extension of an illustration I had done) inspired this new product feature, which perhaps people might use to create test designs for themselves. Another feature I wanted was an easy way to make colored pencil illustrations of a single subject that could easily be edited. The result, Adobe Photoshop Sketch, was born. This new feature was also a result of a feature I'd developed called the Wand tool, which allows users to create paths with a pen or stylus. A tool I've already used to great effect in Adobe Photoshop is the Vector Mask. Like other similar features in the program, it allows users to isolate elements in document and regenerate them from scratch. More interesting to me, because it requires no opening of any other files, is that it creates a temporary copy of the masked image—a masked layer, if you will. ABOVE: The animation shows the Scribble tool, palette, selection tools, and other features available in Adobe Photoshop. BELOW: A layer containing the original image and masked layer in Adobe Photoshop Elements. The Vector Mask and masked layer concept can be done with other programs, but here we see it in a standalone file for easier sharing: a type of *Boot Image* file that is usable on other computers, another benefit of the Explorer Document feature.

## Photoshop CS4 Download Activator Torrent [Mac/Win] {{ latest updaTe }} 2022

The typical basic tasks that you will have to perform in Photoshop are: grids, text, clipping, shapes,

and layers. They are very important to graphic design and should be mastered by the user. Adobe Photoshop is a full suite of professional graphic design software that offers all the tools you need to create and edit graphics, web pages, photos, and more. Although Adobe Photoshop is more versatile and powerful for picture editing, Adobe Photoshop Elements comes with a very basic editing tool as well as some of the basic picture editing features that are crucial to professional photographers. It comes with basic editing tools like Adjustments, Layer Masks, Shadows, and Blending Modes. It also offers the basic picture editing features like Picture Pixel Sizing, Color filters, Clone Stamp, Content Aware Healing, Global Adjustments, History Trimming, Red-Eye Removal, Reducing Red Eye, Retouching, Same Photo Color Matching, and Local Color Correction. Where to Learn to Use Adobe Photoshop

Learning to use graphic design software takes time, but one way is to find a graphic design school that offers courses in software. The other option is to seek overviews on the web. Some websites offer tutorials and how-to's to assist you in learning how to create graphic designs with Photoshop. If you are looking at this document, you are probably pretty familiar with Photoshop. Most of the information in this guide has corresponded to several similar features in previous versions of Photoshop, including, but not limited to:

- $\bullet$  The Google web fonts feature. Which has been around in Adobe Fonts since... well maybe 2010
- The lazyload feature which makes images seem to load in when they really aren't.
- Some of the incredible photoshop talents out there.

e3d0a04c9c

## Photoshop CS4 Download License Key x32/64 2022

There will be the new features in Slideshow mode after the deadline of 2020, and the most exciting is the timeline view. With this view, you can see how the slides look like and how they transition from one to another in the final project. As per Photoshop Elements, you will get 10 X speed improvement on the image editing apps. There are a bunch of new features in Photoshop future versions, such as AI-powered image editing, topological face selection, and a number of new media features. Due to this current boom of technology and development, it is pretty much possible for Adobe team to introduce some new features, as the 2020 deadline is getting closer. Adobe is also working on the foundation of the web-replacement for Photoshop, So we can expect more enhancements on it next few years. There is a new version of CSS filter on the Photoshop CC, which lets you create some really cool effects using this software. This application can be used to create awesome effects such as glowing eyes, wooly, haunted is what pixels. It can be used to achieve a variety of effects, such as a creepy glow of teeth, and you also make a layered mask in PS. Photoshop CC has a release of Face Intelligence, an AI tool that helps you find trouble spots in an image. This new feature is all about AI-powered face recognition and real-time 3D face morphing! The software tries to determine a person's age and gender through its self-learning capability. This tool works on all photos and videos. Furthermore, the software is compatible with all editing software and even with Photoshop UI.

brush download for photoshop cc download brushes for photoshop 7 download tree brushes photoshop 7 paint brush for photoshop 7 free download skin smooth smudge brush photoshop free download snow brush photoshop free download pencil brush download photoshop pixel art brush download photoshop download powder brushes photoshop download font brush untuk photoshop

After importing images into your photo library, you can easily change the focus point that your camera uses for determining where to zoom. In this way, you can select the area of your photograph that you want to make the subject of the image. You can then maximize the zoom by catching whichever subject is in that area. If you wish to edit your photo in Photoshop Elements, you might remember the "focus point options" that you used in PTPhotoEdit. This was a hidden option that you could access in duplicate file options in PTPhotoEdit. Photoshop CS5 has made this feature much more accessible, and even hides it for much more of the time. To access the focus point options, find your camera's menu settings based on the manufacturer of your camera. Photoshop is one of the leading photo editing tools used by professionals. The range of editing tools is guite extensive and comes in a both simple and advanced form. The user experience is quite smooth as the tool offers lots of features that appeal most of the users. Some of the Adobe Photoshop features are listed below. Looking for more? Check out the full range of new features from Photoshop and Photoshop Business or Photoshop Creative Cloud, or head over to Envato Tuts+ for more design related content - such as this round up of the 50+ Best Photoshop Templates From Envato Elements! You can also learn how to create a sketch Photoshop effect, change eye color in Photoshop, remove a person from a photo, and more.

Adobe Fireworks is a web-based creative tool that lets you create wireframes and mockups, together

with hand-drawn prototypes. You can access it through Adobe Muse, HTML5 or Sitecore. Users can create a design for your Kindle Fire tablet, and you can also create mobile sites. The latest update brings Photoshop on the web a lot closer to Photoshop desktop. Today, Photoshop on the Web leaves the desktop a lot behind, dropping frames and quite a few usability features. This release addresses some of those challenges with a new Timeline feature. The timeline lets you create unique, polished, and sharable web animations with minimal effort. There's nothing like finding the perfect photo to share while on vacation and having your friends and family love every photo you share—except when the quality of the smartphone or camera you took the photo on leaves something to be desired. Photoshop offers simple solutions that can make an ever so slightly inferior photo decent, or a better shot amazing. From the simplest features such as color correction, removing red eye, or brightening low-light photos, to more complex tools including content-aware fill, new filter blues, and magic wand in the Lasso tool, Photoshops powerful features will help you tell any story with your pictures. Adobe Photoshop lets you touch up photos the way you want, enabling you to easily apply a wide variety of effect and image adjustments. However, no tool is more important for photographers than the Lasso tool. Because of its clear advantage over other painting tools in speed, accuracy and flexibility, its time to make this feature a headline

https://zeno.fm/radio/paperino-operazione-papero-pc-game-o3er

https://zeno.fm/radio/amd-athlon-ii-x2-215-processor-270-ghz-driver

https://zeno.fm/radio/call-of-duty-4-original-iw-10-iwd-free-download

https://zeno.fm/radio/lingpad-4-activation-code-keygen-xdgl

https://zeno.fm/radio/a-level-statistics-crawshaw-and-chambers-pdf-download

https://zeno.fm/radio/crack-pc-lap-counter-5-17-rar

https://zeno.fm/radio/buku-manual-daihatsu-taruna

https://zeno.fm/radio/zebra-card-studio-crack

https://zeno.fm/radio/igo8-mio-moov-2gb-rom-download

https://zeno.fm/radio/crack-fifa-08-full-version

https://zeno.fm/radio/srpg-studio-full-crack-torrent

https://zeno.fm/radio/macdrive-9-serial-number-texture

d-day.net is the most trusted and reputed online shopping destination for buying top-quality digital cameras, digital camera accessories, computer memory, networking devices, batteries, mobile phones and other electronics in Europe. We offer a wide range products across different categories including camera, camera accessories, computer, memory, network, batteries, mobile phones, games & media, dvds & cds, tablets and other electronics for everyday use. We offer the best deals on the latest and most popular brands in the market and we make sure that our customers get the best quality products at unbeatable prices. Buy your electronics at our website with the most attractive cash on delivery and free returns along with a no hassle returns and warranty or complaint returns policy. Whether it is camera, computers, memory cards, cameras accessories or memory cards accessories, smartphones, mobiles, digital cameras, tablets, hard drives, headphones, projectors, & TVs you'll find it at d-day.net. We also offer free shipping on all our product orders and a simple discreet packaging to ensure complete safety on delivery. Shopping with d-day.net is safe and easy. Visit us today! d-day.net is an authorized reseller of Adobe (Adobe Systems Incorporated) products. We are an independent third party authorized reseller, and as an independent third party are not governed by the Creative Commons Attribution 4.0 International License. We are not affiliated with Adobe Systems Incorporated. Adobe Systems Incorporated and its products are not endorsed by d-day.net. All other trademarks are the property of their respective owners.

If you're like most Photoshop users, adjusting Picture Tools (relative to Signals, Adjustments, etc.) is a component of your workflow. If you want to make a batch of adjustments that you can apply to a large area of an image—or adjust multiple images or groups of images at once—then adjusting Picture Tools is one area where you can create a new set of settings that you can use again and again. Adobe experienced the optical rendering glitch in Camera Raw (see also Camera Raw - A Glitch and an FAQ), so they added a new "pin" feature and now you can easily see whether an image edited in Camera Raw is rendered correctly. They did that by adding the pin feature to the Edit > Effects > Crop panel, which now includes a pin feature to the Pin tab. Adobe has A LOT of ways to combine a list of images into a new, single image. The simplest way is simply to use the Drag and Drop that lets you select and drag images to a new image size. You can also resize, move, and rotate the images. Then, you can use the outline edges option and the Smart Objects options make an edited pixel layer that you can then drag and drop to another image to add that layer to the new image. Adobe is one of the creators of the formats used to create the images that the web displays around us. For example, anyone who has ever seen a web page that misinterprets the color display of an image is using a web-display format that is supported by most browsers but not Adobe's proprietary formats.